Entrées/Sorties FIP ING 39

<span id="page-0-0"></span>Serge Rosmorduc serge.rosmorduc@lecnam.net Conservatoire National des Arts et Métiers

2017-2018

 $QQ$ 

3 동시 3 동시

4 ロ ▶ (母

# Technique de lecture de fichier texte

- Principe : la structure du code rappelle celle du fichier.
- cas simples : une seule possibilité.

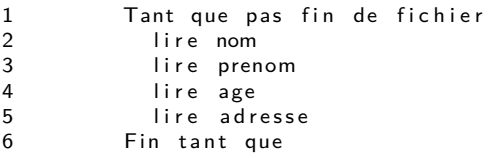

- technique du look-ahead : on lit un « mot » à l'avance. On peut alors résoudre certaines ambiguïtés.
- Le découpage du texte en mots est délégué à une classe, le tokenizer (analyseur lexical). Le reste du programme raisonne en termes de mots.

# Notion de « grammaire »

- Quand on veut décrire précisément un format, on écrit sa *grammaire* en décrivant son lexique et sa syntaxe.
- bases théoriques solides, algorithmes multiples (mais dépassent le cadre de ce cours) (voir ANTLR pour un outil) ;

Exemple : pseudo-java

```
instructionif ::=
      'if' '(' expression ')'
           instruction ('else' instruction)? ;
expression ::= subExpression '==' subExpression;
subExpression::= IDENT | VAL;
instruction::= IDENT '=' expression ';'
      | IDENT'()' ';'
           | '' (instruction)* ''
      ;
VAL ::= [00,-90];
IDENT ::= [\lambda a' - \lambda z'' + \lambda' - \lambda' z' + \lambda' z'' + \lambda' z'' + \lambda' z'' + \lambda' z'' + \lambda' z'' + \lambda' z'' + \lambda' z'' + \lambda' z''' + \lambda' z''' + \lambda
```
pas si simple à écrire : ambiguïtés, etc.

K ロ ▶ K 個 ▶ K 로 ▶ K 로 ▶ 『로 『 YO Q @

Le but : découper un texte en unités (tokens ou lexèmes) correspondant aux mots et autres symboles utilisés par le langage analysé (pour java, par exemple : identifiants, opérateurs comme  $\kappa == \kappa$ , nombres, ponctuations...)

Un lexer ou analyseur lexical ou tokenizer est un objet qui

- conserve le dernier « token/lexème » lu ;
- permet de savoir de quel type (nombre, texte, etc..) est ce token ;
- permet d'avancer et de se placer sur le token suivant.

# La classe StreamTokenizer

Classe extrêmement puissante et paramétrable pour lire un fichier :

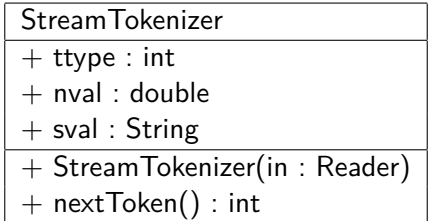

- nextToken() : passe au token suivant (à appeler dès le départ) et retourne son « type » ;
- ttype : type (« texte », « nombre »...) du dernier token lu ;
- nval : valeur numérique du dernier token lu, si c'est un nombre ;
- sval : dernier mot lu, si le token est un mot.

つひひ

# StreamTokenizer, algo

Exemple : programme qui lit, soit des nombres, soit le mot « print », auquel cas il affiche la somme des nombres lus. Toute autre entrée donne lieu à un message d'erreur.

```
somme= 0tok. avancer():
Tant que tok . code != FIN_FICHIER
       Si tok . code = ENTIER
                 somme= somme + tok value value release somme to k . valeur Entiere :
       SinonSi tok code = MOT
               Et tok valeur Chaine égal à "print"
                            a f f i c h e r somme
       Sin on
                 afficher "mauvaise entrée d'
                            + tok valeur Chaine
       Fin Si
       tok . avancer () ;
Fin Tant que
```
化重变 化重变

```
double total= 0.0; int token;
StreamTokenizer s=
     new StreamTokenizer(new InputStreamReader(System.in));
s.nextToken();
while(s.ttype != StreamTokenizer.TT_EOF) {
  switch (s.ttype) {
    case StreamTokenizer.TT_NUMBER: total+= s.nval;
      break;
    case StreamTokenizer.TT_WORD:
      if (s.sval.equals("print"))
        System.out.println("total= " + total);
      else
        System.out.println("inconnu " + s.sval);
      break;
      default:
        System.out.println("chaîne inattendue: "
            + (new Character((char)s.ttype)));
  }
  s.nextToken();
}
                                            KID KA KA SA KE KI E
```
 $QQ$ 

# StreamTokenizer

Saute les espaces.

- **o** si un nombre a été lu, sa valeur est dans nval ;
- **•** si un *mot* a été lu (TT\_WORD), sa valeur est dans sval
- · si une chaîne entre guillemets a été lue (voir quoteChar), ttype vaut le code du caractère de guillemets utilisé, et le contenu est dans sval ;
- si autre chose a été lu, c'est un caractère isolé et son code est dans ttype.
- pour tous les opérateurs, parenthèses, etc... on utilise donc ttype directement.

Dans tous les cas, tokenizer.toString() renvoie le token lu.

 $\Omega$ 

지금 되지 못

# Paramétrage de StreamTokenizer

À appeler avant le début de la lecture.

- eolIsSignificant(boolean) : la fin de ligne est elle un espace « normal » ?
- lowerCaseMode(boolean) : passe tout en minuscule si vrai ;
- parseNumbers() : demande d'analyser les nombres (appelée par défaut) ;
- slashSlashComments(boolean) : commentaires « // »
- slashStarComment(boolean) : commentaires « /\*....\*/ »
- resetSyntax() remet la syntaxe à 0

 $\Omega$ 

지금 되지 못

# Paramétrage de StreamTokenizer

- commentChar(char) : permet de fixer un caractère de commentaires ;
- 1 tok.commentChar $('#')$ ;
	- wordChars(int low, int hi) définit des caractères comme composant des mots;
	- ordinaryChars(int low, int hi)
	- ordinaryChar(int c) définit des caractère comme des symboles isolés ;
	- whitespaceChars(int low, int hi) : définit des caractères comme étant des espaces ;
	- quoteChar(int c) : utilise c comme guillemet

 $QQQ$ 

# Paramétrage de StreamTokenizer

- Paramétrage par défaut de StreamTokenizer peu satisfaisant.
- Bonne base pour le redéfinir :

```
StreamTokenizer tok= new StreamTokenizer(....);
// remise à zéro...
tok.resetSyntax();
// on fixe les caractères des mots
tok.wordChars('a', 'z');
tok.wordChars('A', 'Z');
tok.wordChars(128 + 32, 255); // accents usuels
// on fixe l'espace comme espace...
tok.whitespaceChars(0, ' ');
// en option : analyse des nombres
tok.parseNumbers();
```
 $\Omega$ 

化重新化重新 医

### Autre exemple

Fichier décrivant une image. Grammaire :

```
fichier ::= cercle*
cercle ::= 'CERCLE' '(' INT INT INT ')'
Code :...
import java.io.*;
public class LireCercles {
 public static void error(String e) {
 throw new RuntimeException("erreur de syntaxe "+ e);
 }
  public static void main(String[] args) throws IOException {
    double cx, cy, r; // pour stocker les données
    StreamTokenizer t= new StreamTokenizer(
                   new InputStreamReader(System.in));
    t.nextToken(); // On lit le premier token !!!
```
K ロ ▶ K 個 ▶ K 로 ▶ K 로 ▶ 『 콘 │ ◆ 9,9,0\*

```
while (t.ttype != StreamTokenizer.TT_EOF) {
   if (t.ttype != StreamTokenizer.TT_WORD
       || ! "CERCLE".equals(t.sval))
     error(" 'CERCLE' attendu"); // On veut voir
   t.nextToken();
   if (t.ttype != '(') error("') (' attendue');t.nextToken();
   if (t.ttype != StreamTokenizer.TT_NUMBER)
      error("nombre attendu");
   cx= t.nval; t.nextToken();
   if (t.ttype != StreamTokenizer.TT_NUMBER)
      error("nombre attendu");
   cy= t.nval; t.nextToken();
   if (t.ttype != StreamTokenizer.TT_NUMBER)
      error("nombre attendu");
   r= t.nval; t.nextToken();
   System.out.println("lu cercle " + cx + ","+ cy + ","+ r);
   if (t.ttype != ')' error("'(' attendue");
     t.nextToken();
}}}
```
K ロ ▶ K 個 ▶ K 로 ▶ K 로 ▶ - 로 - K 9 Q @

Scanner : Alternative à StreamTokenizer ?

- plus simple ;
- lit plus de types (int, boolean...);
- mais utilise des *séparateurs*. Ne sais pas lire «  $3+4$  » comme «  $3$  »  $\kappa + \kappa \kappa$  4 », par exemple;
- néanmoins très utile ;
- **voir annexes.**

# <span id="page-14-0"></span>[Entrées/Sorties binaires](#page-14-0)

**B** 

 $298$ 

イロト イ御 トイヨ トイヨ

# Flux d'entrées/sorties binaires

- Cette fois, l'unité de base n'est plus le caractère mais **l'octet (byte)** : un nombre entre 0 et 255.
- o on utilise des InputStream pour la lecture et des OutputStream pour l'écriture.
- les classes réellement utilisées descendent de ces deux classes.
- **o** tout ce qui est manipulé par un ordinateur est, en dernier ressort, binaire !

Le tableau qu'il faut connaître

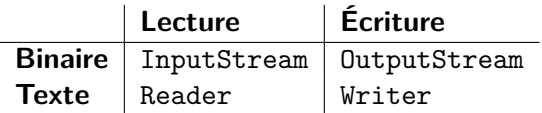

 $298$ 

イロト 不倒 トイ君 トイ君

# **InputStream**

Classe abstraite, ancêtre de toutes les classes de flux d'entrée binaires.

A priori, toutes les méthodes qui suivent lèvent IOException.

Méthodes int read() avance, puis renvoie le code de l'octet sous la tête de lecture, ou -1 si on est à la fin du fichier. void close() ferme le flux (important !)

 $QQQ$ 

# **FileInputStream**

InputStream qui lit dans un fichier.

**Constructeurs** 

#### FileInputStream(String fileName)

Ouvre un inputStream sur un fichier dont on fournit le nom (en fait, le chemin d'accès comme /home/rosmord/toto.png, toto.dat ou C:\Data\toto.txt)

#### FileInputStream(File file)

Ouvre un inputStream sur le fichier file.

(pas de méthode spécifique à FileInputStream)

# FileInputStream (2)

#### Exemple

```
F ile Input r = new File Input Stream ("to to . dat");
int c = r \cdot read(); int nb = 0;
while (c! = -1) {
  nb++:
  c= r \cdot read();
\}r. close ();
System . out . println ("tailleu'' + nb + "uoctets");
```
4 **D F** 

化医头头

 $QQQ$ 

Flux lisant dans un tableau d'octets... pratique pour écrire des tests.

Constructeur

ByteArrayInputStream(byte[] bytes)

Crée un InputStream qui lira le contenu de bytes.

4 **D** 

# **OutputStream**

Flux binaire ouvert en écriture. Classe abstraite. Comme pour les InputStreams, les méthodes lèvent IOException.

Méthodes void write(int c) écrit l'octet c (entre 0 et 255) sur le flux. void close() Ferme le flux. Important!!!

 $\Omega$ 

 $4.29 \times 4.$ 

4 0 8

# FileOutputStream

Flux d'écriture dans un fichier binaire.

Constructeurs

FileOutputStream(String nomFichier)

Crée un flux binaire qui écrit dans le fichier nomFichier. Le fichier est créé, et, s'il existe déjà, vidé.

#### FileOutputStream(File file)

Crée un flux binaire qui écrit dans le fichier file (voir ci-dessus).

つへへ

# FileOutputStream (2)

#### Exemple simple

```
File Output Stream w= new File Output Stream ("test.dat");
w. write (10);
w. write (11);
w. write (200);
w. close ();
```
 $QQ$ 

医毛囊 医牙骨

**K ロ ▶ K 何 ▶** 

# ByteArrayOutputStream

OutputStream qui écrit en mémoire (utile pour les tests).

Constructeur

ByteArrayOutputStream()

crée un ByteArrayOutputStream.

**Méthodes** 

byte[] toByteArray()

permet de récupérer les octets écrits dans le ByteArrayOutputStream.

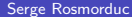

 $\Omega$ 

化重 经间重

4 D F

# <span id="page-25-0"></span>[Codage des flux texte](#page-25-0)

 $\equiv$ **B** 

イロト イ部 トイヨトイ

 $298$ 

### Codage des flux textuels

- En réalité, l'ordinateur ne travaille que sur des données binaires ;
- un flux texte est donc construit à partir d'un flux binaire ;
- mais comment?

4 0 8

### Flux textes et codage des caractères

Approche simple (anciennement) :

- un fichier est une suite de nombre entre 0 et 255;
- le codage d'un flux texte associe à chaque nombre un caractère ;
- le codage dépend généralement du système et de sa configuration.

Exemple

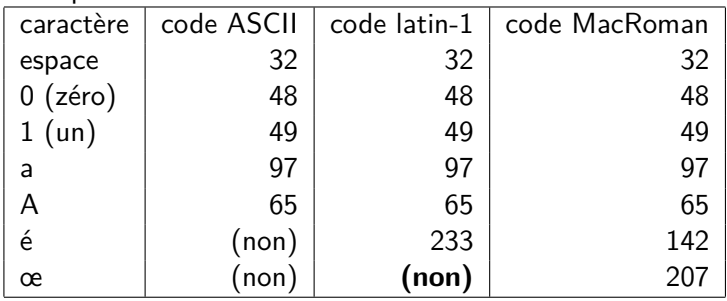

つひひ

# Unicode

- $\bullet$  Un codage pour *tous* les caractères  $\rightarrow$  dépasse l'octet!
- Les codes vont de 0 à  $0 \times 10$ FFFF  $(1.114.111)$
- comment les représenter concrètement : UTF-8, UTF-16 (BE/LE), UTF-32(BE/LE)
	- pour les fichiers : UTF-8 (plus compact, pas d'ambiguïté  $BE/LE$ );
	- $\blacktriangleright$  en interne, un char java est en UTF-16.

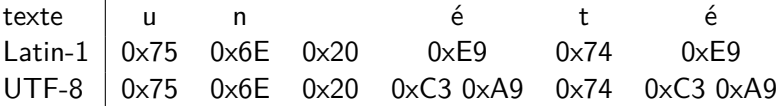

 $QQQ$ 

# Fins de lignes

trois codages différents

- unix : saut de ligne, '\n', code 10
- mac : retour chariot, ' $\rceil$ , code 13
- dos/windows :  $\rceil r \n\rceil$

Attention : un fichier créé par windows et lu sous unix comportera probablement le saut de lignes windows !

**BufferedReader** traite correctement les fins de ligne, quel que soit leur type.

 $QQQ$ 

# InputStreamReader

Pont entre binaire et texte

Reader (donc texte) qui prend ses données dans un flux binaire.

**Constructeur** 

#### InputStreamReader(InputStream in, String charsetName)

Crée un reader qui prendra ses données dans in, dans le codage charsetName (ISO-8859-1 ou UTF-8 par exemple).

### InputStreamReader(InputStream in)

Crée un reader qui prendra ses données dans in, interprété avec le codage par défaut pour cet ordinateur

```
Reader r = new InputStreamReader (
                  new FileInputStream ("toto.txt"),
                  "UTF-8" ):
```
# OutputStreamWriter

Writer qui écrit ses données dans un flux binaire.

**Constructeur** 

OutputStreamWriter(OutputStream out, String charsetName) Crée un writer qui écrira ses données dans out, dans le codage charsetName (ISO-8859-1 ou UTF-8 par exemple).

#### OutputStreamWriter(OutputStream out)

Crée un writer qui écrira ses données dans out, dans le codage par défaut pour cet ordinateur (MACROMAN pour Mac, souvent UTF-8 sous linux...)

# <span id="page-32-0"></span>[Classes orientées Fichiers](#page-32-0)

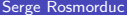

イロト (御) (き) (き

 $2990$ 

### La classe File

- Permet de gérer les aspects « extérieurs » des fichiers ;
- Un objet de classe File représente un fichier ou un répertoire, existant ou non.
- Les méthodes applicables à un objet f de type File permettent entre autres :
	- $\blacktriangleright$  de savoir s'il existe (exists());
	- $\blacktriangleright$  de connaître sa taille (length());
	- $\blacktriangleright$  de savoir si c'est un répertoire (isDirectory())
	- $\blacktriangleright$  de connaître les droits qui s'y appliquent (canRead() et canWrite());
	- $\blacktriangleright$  de le détruire (delete())...

en java 1.7, remplacement possible : la classe java.nio.file.Path.

 $QQQ$ 

 $\mathcal{A} \ \equiv \ \mathcal{B} \ \ \mathcal{A} \ \equiv \ \mathcal{B}$ 

### Rappel sur les fichiers

nom : un fichier a un nom. Dans un répertoire donné, un seul fichier peut porter un nom donné. Par contre, il peut y avoir plusieurs fichiers portant le même nom dans des répertoires différents.

chemin d'accès : le path (chemin d'accès) identifie véritablement un fichier. Exemple :

/home/Profs/rosmord/TP/fichier.java

path relatif quand un path est donné à partir du répertoire courant, il est dit « relatif ». Exemple : je suis dans /home/Profs/rosmord/TP1. Le fichier précédent peut être désigné par : ../TP/fichier.java. Si j'étais dans TP, alors le path relatif fichier. java suffirait.

 $QQQ$ 

メ 何 ト メ ヨ ト メ ヨ ト ニ ヨ

### File : constructeurs

```
public File (String pathname)
    Crée un nouvel objet File, correspondant au chemin (path) indiqué.
    Par exemple, avec
```

```
1 File f = new File (" " );
```
f désignera le répertoire courant. Le chemin peut correspondre à un fichier ou à un répertoire.

public **File** (File parent, String child) Crée un nouvel objet File, correspondant au chemin (path) composé en ajoutant child à parent :

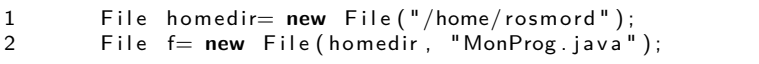

 $\Omega$ 

- 4 重 8 - 4 重 8
# File : quelques méthodes

```
boolean canRead ()
    Renvoie vrai si le fichier est lisible.
```

```
boolean canWrite ()
```
Renvoie vrai si le fichier est autorisé en écriture.

```
long lastModified ()
```
Retourne la date de dernière modification.

```
boolean isDirectory ()
```
Renvoie vrai si le fichier est un répertoire.

```
boolean isFile ()
```
Renvoie vrai si le fichier est un fichier normal.

```
long length ()
```
Retourne la longueur du fichier

4 E X 4 E X

boolean **exists** ()

Renvoie vrai si le fichier existe.

String **getName** ()

Retourne le nom du fichier.

String **getPath** ()

Retourne le chemin du fichier (nom inclus).

boolean **delete** ()

Détruit le fichier ou le répertoire correspondant.

boolean **renameTo** (File dest)

Renomme un fichier.

boolean **setReadOnly** ()

Place un fichier en lecture seule.

4 E X 4 E X

# File : Méthodes orientées répertoires

boolean **mkdir** ()

Crée le répertoire correspondant à this.

```
String[] list ()
```
Renvoie la liste des noms des fichiers contenus dans this, qui doit bien entendu être un répertoire.

File[] **listFiles** ()

Renvoie la liste des fichiers contenus dans this.

#### File[] **listFiles** (FilenameFilter filter)

Idem, mais ne concerne que les fichiers sélectionnés par filter. Voir l'exemple de code en introduction.

つへへ

#### File : exemples

```
import java.io.*;
public class Clean implements FilenameFilter {
    public boolean accept(File dir, String name) {
        if (name.charAt(name.length() -1) == '~')return true;
        else return false;
    }
    static public void main(String args[]) {
        Clean filter= new Clean();
        File dir= new File (args[0]);
        if (dir.isDirectory()) {
            File [] fichs= dir.listFiles(filter);
            for (int i= 0; i< fichs.length; i++)
                fichs[i].delete();
        }
```
}

}

 $QQ$ 

化重制润滑

- File : pas de support des fonctionnalités spécifiques des systèmes d'exploitation (liens, droits complexes).
- Path (interface) représente un chemin ;
- Path**s** « factory » de Path
- File**s** classe utilitaire contient des méthodes statiques pour manipuler des objets de classe Path

- accès facile aux éléments du path ;
- comparaison de chemins ;
- possibilité d'être averti quand le fichier est modifié.

4日下

⊞ ⊁ K

# Files

- contient la plupart des méthodes de manipulation de path ;
- **o** création de dossier ;
- copie, déplacement, destruction de fichier;
- **o** création de liens symboliques, de dossiers ou fichiers temporaires;
- gestion des droits des fichiers;
- **o** tests de droits, d'existence des fichiers :
- **o** création d'objets flux;
- visiteurs pour parcourir une arborescence;
- méthodes simplifiées pour la lecture et l'écriture readAllLines...

つへへ

# <span id="page-43-0"></span>[Annexes \(hors programme\)](#page-43-0)

J.

**K ロ ▶ K 御 ▶ K 君 ▶ K 君** 

#### Annexes

Dans le cours, nous avons choisi de nous concentrer sur un certain nombre de points importants pédagogiquement parlant.

Mais les entrées/sorties en Java sont un domaine très vaste (et remanié à plusieurs reprises).

Ces annexes, hors programme, pointent sur quelques classes et bibliothèques utiles.

Tout ce qui concerne la mise en forme du texte est dans le package java.text. Exemples :

- **.** formatages divers : DecimalFormat, NumberFormat....
- 1 DecimalFormat format= new DecimalFormat ("00000.00");
- 2 **double**  $x= 1.0/3$ ;<br>3 String  $s=$  format
- String  $s =$  format format  $(x)$ :

4 D F

K 로 H K 로

# Flux séquentiels et accès direct

flux séquentiel : un flux séquentiel est un flux dans lequel les caractères sont lus (ou écrits) les uns après les autres, du premier au dernier.

flux en accès direct : un flux en accès direct (Random Access) permet la lecture de n'importe quel caractère du flux. Le programmeur peut déplacer la tête de lecture (ou d'écriture) à n'importe quel endroit du flux.

En java, l'accès direct se fait grâce à RandomAccessFile.

 $\Omega$ 

#### Fichiers en accès direct

- Fichiers dans lesquels il est possible de positionner la tête de lecture/écriture à n'importe quel endroit
- Pourquoi : Fichiers binaires formatés, avec recherche. Par exemple : bases de données.

# Exemple de Fichier en Accès direct

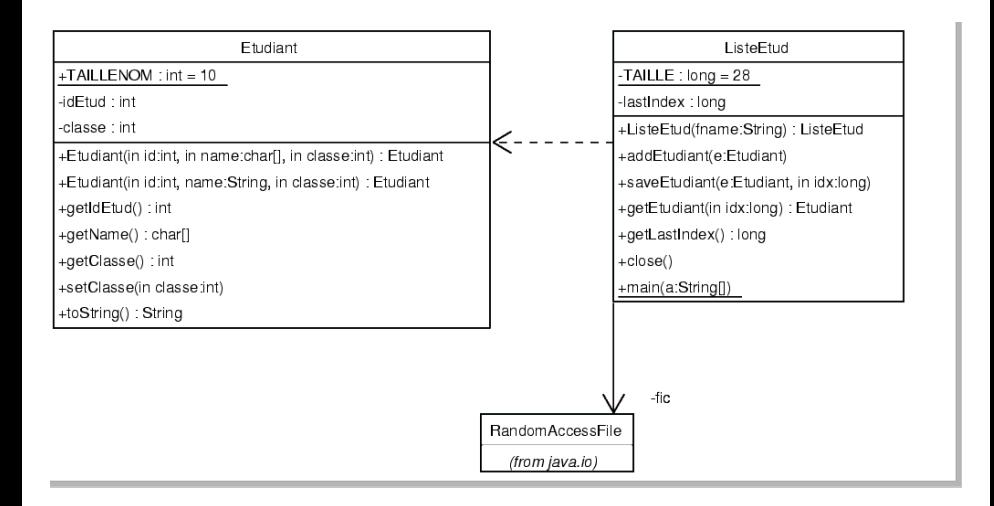

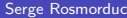

イロト イ押 トイヨ トイヨ トー

### Accès direct : classe Etudiant

```
class Etudiant {
           public static final int TAILLENOM= 10;
           private int id Etud:
           private char name<sup>[]</sup>;
           private int classe;
           public Etudiant (int id, char name [], int classe)
 \left\{ \begin{array}{c} \end{array} \right.\mathbf{this} \cdot \mathbf{id} Et \mathbf{u} \cdot \mathbf{d} = \mathbf{id}:
                 // Nom sur 10 caractères
                 this . name= new char [Etudiant . TAILLENOM];
                 for (int i = 0; i <name length; i++)
                       \text{this name} \{ i \} = \text{name} \{ i \};for (int i = name length; i < Etudiant TAILLENOM; i +)
                       this . name [i] = ' \cup ';
                 this . classe = classe ;
\begin{matrix} 1 & 1 \\ 1 & 1 \end{matrix}17 . . .
18 }
```
∢ ロ ▶ 《 母 》 《 ヨ 》 《 ヨ

 $\Omega$ 

### Accès Direct : Classe ListeEtud

```
public class ListeEtud {
       // Pour cette valeur, voir saveEtudiant.
        private static final long TAILLE= 28;
        private Random AccessFile fic;
        private long lastIndex;
        public ListeEtud (String fname) throws FileNotFoundException
\{fic= new RandomAccessFile (fname, "rw");
. }
        public void close() throws IOException {
            fic . close( );\begin{matrix}1\\1\end{matrix}16 . . .
```
4

7

|<br>|<br>|

 $\Omega$ 

化重新润滑脂

# Accès Direct : ListeEtud, écriture

```
1 /∗ ∗
         * ajoute un étudiant dans la base.
         3 ∗/
        public void add Etudiant (Etudiant e) throws IO Exception {
             1/ Se déplacer à la fin du fichier :
             long idx = fic . length () / TAILLE;
             s a v e E t u d i a n t (e, id x);
        \}public void saveEtudiant (Etudiant e, long idx)
                                         throws IO Exception {
             fic.seek (idx*TAILLE);
             1/1 On écrit les données de l'étudiant :
             fic. writelnt (e. getId Etud ( ) ); // 4 octet.
             for (int i = 0; i < Etudiant . TAILLENOM; i++)
                  fic.writeChar(e.getName()[i]); // 20 octetsfic. writeInt (e.getClasses()); // 4 octet.
             lastIndex= idx;\begin{matrix} \end{matrix}
```
9

- ← 何 ▶ → 三 ▶ → 三

# Accès Direct : ListeEtud, lecture

```
public Etudiant getEtudiant (long idx) throws IOException {
    lastIndex = idx:
    fic.seek (idx*TAILLE);
    int id Etud;
    char s<sup>[]</sup> = new char [Etudiant TAILLENOM];
    int classe:
    idEtud = fic.readInt();
    for (int i=0; i < Etudiant . TAILLENOM; i++)
         s[i] = f[c \cdot readChar();
    \text{classes} = \text{fic} \cdot \text{readInt}();
    Etudiant resultat= new Etudiant (idEtud, s, classe);
    return resultat:
```
4

8

 $\begin{matrix}1\\1\end{matrix}$ 

 $\Omega$ 

化重新润滑

### Accès Direct : ListeEtud, démo

```
public static void main (String a []) throws IO Exception {
          // Création de la base
          ListeEtud e= new ListeEtud ("toto.db");
          e add Etudiant (new Etudiant (23, "Turing", 1));e. add Etudiant (new Etudiant (28, "Babbage", 1));
          e. add Etudiant (new Etudiant (2, "Lovelace", 1));e add Etudiant (new Etudiant (5, "With", 1));
          e. add Etudiant (new Etudiant (10, "Meyer", 1));
          e. close () ;
10 . . .
```
 $\Omega$ 

イロト イ押ト イヨト イヨト

 $// \dots$  suite  $\Rightarrow$ // On ré-ouvre la base :  $e=$  new Liste Etud ("toto.db");  $1/$  On récupère le 3eme étudiant :  $E$ tudiant etud= e.get $E$ tudiant  $(3)$ ;  $//$  On l'affiche : System . out . println ( etud . to String ( ) );  $//$  On le modifie : etud . set Classe (2);  $//$  On le sauve  $e.$  s a v e E tudiant (etud, 3);  $1/2$  On en cherche un autre :  $etud= e.getEtudiant(0);$  $//$  On l'affiche :  $System.out.println (etud.toString())$ ;  $//$  Vérification de la modif :  $etud= e.getEtudiant(3);$  $//$  On l'affiche : System . out . println (etud . to String ());

 $\begin{matrix} \end{matrix}$ 

Serge Rosmorduc [Entrées/Sorties](#page-0-0) 2017-2018 55 / 79

∢ ロ ▶ . ∢ 伺 ▶ . ∢ ヨ ▶ . ∢ ヨ ▶

### Taille des données

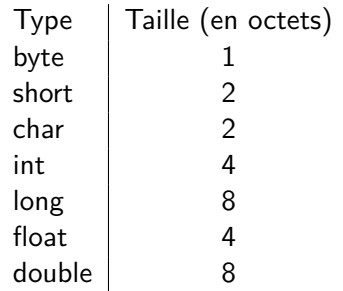

 $299$ 

イロト イ部 トイモ トイモト

# New Input Output : java.nio.\*

« Nouvelles » (depuis 10 ans...) bibliothèques permettant l'accès aux capacités avancées des systèmes d'exploitation sous-jacents à la JVM, en particulier :

- des entrées/sorties plus efficaces, par l'intermédiaire de buffers ;
- la possibilité de projeter une partie de fichier en mémoire Memory-mapped I/O
- la gestion de verroux pour garantir qu'un fichier n'est ouvert qu'une fois.
- la gestion d'entrées/sorties asynchrones

Bibliographie :

http ://www.cs.brown.edu/courses/cs161/papers/j-nio-ltr.pdf

 $200$ 

K ロ ▶ K 個 ▶ K 결 ▶ K 결 ▶ │ 결

Channel abstraction d'un canal de communication. Sous interfaces : ReadableByteChannel, WritableByteChannel, InterruptibleChannel.

#### Buffer bloc de données lu ou écrit dans un Channel.

4 D F

⊞ ⊁ K

# Création d'un channel

- À partir d'un objet de classe RandomAccessFile, FileOutputStream, FileInputStream, Socket, ServerSocket ou DatagramSocket par la méthode getChannel()
- La classe Channels fournit des méthodes statiques pour créer des channels à partir d'InputStream, d'OutputStream, de Reader et de Writer (et réciproquement).

つひひ

```
1 t r y (
     FileInputStream in = new FileInputStream ("entree.data");
      File Output Stream out = new File Output Stream ("sortie . data");
4 ) {
    FileChannel channelEntre = in.getChannel();
    File Channel channel Sortie = out . get Channel ();
    ByteBuffer buffer= ByteBuffer. allocateDirect (1024*16);
    int success= channelEntree.read (buffer);
    while ( success != -1) {
      // prépare le buffer pour l'écriture :
      1/ position revient en début de buffer
      1/ la limite est placée à la fin de ce qui a été lu
      buffer. flip ();
      // é crit
      ch annel Sortie . write (buffer);
      1/ prépare le buffer pour la lecture
      buffer. clear ():
      success= channelEntree.read (buffer);
22 }
     // tout est fermé (try with resources)
```
7

9

|<br>|<br>|

∢ ロ ▶ 《 母 》 《 ヨ 》 《 ヨ

### Données associées à un buffer

position position de la tête de lecture/écriture dans le buffer ; limit valeur maximale (exclusive) de position ; capacity valeur maximale de limite.

clear() met position à 0 et limit à capacity. flip() met limit à la valeur courante de position, et position à 0.

# Quelques méthodes de ByteBuffer

- Méthodes get() pour lire et put() pour écrire ;
- spécialisées pour les types de base :
	- $\blacktriangleright$  float getFloat()
	- $\blacktriangleright$  float getFloat(int index)
	- $\triangleright$  void putFloat(float f)
	- $\triangleright$  void putFloat(int index, float f)
- ordre des octets (BIG ENDIAN ou LITTLE ENDIAN) paramétrable par la méthode order(ByteOrder)

# Memory-mapped I/O

Projette un fichier en mémoire. Les écritures dans le Buffer obtenu sont automatiquement répercutées sur le fichier. Le fichier peut être partagé. Méthode de FileChannel :

MappedByteBuffer **map** (MapMode mode, long position, long size)

throws **NonReadableChannelException,**

**NonWritableChannelException,IllegalArgumentException, IOException**

MapMode est : MapMode.READ\_ONLY lecture seule ; MapMode.READ\_WRITE lecture et écriture ; MapMode.PRIVATE : lecture et écriture, mais en cas d'écriture, les données sont détachées du fichier.

 $QQ$ 

 $\left\{ \begin{array}{ccc} 1 & 0 & 0 \\ 0 & 1 & 0 \end{array} \right.$ 

Le MappedByteBuffer est un Buffer, mais il dispose aussi d'une méthode force() qui garantit l'écriture. La méthode array(), si elle fonctionne, permet d'obtenir le tableau d'octets sous-jacent (utiliser hasArray() pour savoir si array() fonctionne.

 $\Omega$ 

化重 经间重

# Verroux (lock)

Système permettant d'interdire la lecture ou l'écriture de tout ou partie d'un fichier par d'autres programmes.

Principe simplifié (verroux exclusif) :

- <sup>1</sup> on demande un verroux sur une zone d'un fichier. Si aucun autre programme ne verrouille la zone en question, le verroux est acquis.
- <sup>2</sup> tant que le verroux n'est pas relâché, aucun autre programme ne peut verrouiller la zone en question.

#### **Remarques importantes :**

- c'est un mécanisme collaboratif. Si un programme écrit dans le fichier sans demander de verroux, il peut le faire ;
- o seul le support de verroux exclusifs sur la totalité des fichiers est garanties dans toutes les JVM.

 $200$ 

 $\mathcal{A} \ \equiv \ \mathcal{B} \ \ \mathcal{A} \ \equiv \ \mathcal{B}$ 

Adaptés à l'écriture dans une zone.

- Pour obtenir un verrou exclusif, il faut qu'aucun verrou ne soit placé sur la zone demandée ;
- Quand un verroux exclusif est en place, aucun autre verroux ne peut être obtenu sur la zone protégée.

Adaptés à la lecture dans une zone.

- Plusieurs processus peuvent détenir des verroux non exclusifs sur une même zone ;
- Par contre, le verroux non exclusif est incompatible avec le verroux exclusif.

C'est logique : plusieurs lectures simultanées ne posent pas de problème a priori. Par contre, une écriture empêche toute lecture.

# Mécanisme de verrouillage

Méthodes bloquantes

(Méthodes de FileChannel) FileLock **lock** () throws **ClosedChannelException, OverlappingFileLockException, IOException** tente d'acquérir un verrou exclusif sur un fichier. Bloque en attendant. FileLock **lock** (long position, long size, boolean shared) throws **ClosedChannelException, OverlappingFileLockException, IOException** tente d'acquérir un verrou sur une partie d'un fichier. Pour un accès exclusif, shared doit être à faux.

 $QQ$ 

K 御 X X 평 X X 평 X 시 평

# Mécanisme de verrouillage

Méthodes non bloquantes

```
FileLock tryLock ()
```
throws **ClosedChannelException, OverlappingFileLockException, IOException** Idem lock(), mais l'appel n'est pas bloquant. Si le verrou ne peut être obtenu, retourne null.

FileLock **tryLock** (long position, long size, boolean shared)

throws **ClosedChannelException, OverlappingFileLockException, IOException** Appel non bloquant.

Pour obtenir un verrou exclusif, le fichier concerné doit être ouvert en écriture.

 $\Omega$ 

メ 何 ト メ ヨ ト メ ヨ ト ニ ヨ

# Mécanisme de verrouillage

Méthodes de FileLock

# void **release** ()

throws **ClosedChannelException, IOException** libère le verrou.

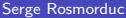

4 0 8

 $QQ$ 

化重 经间重

# Exemple

```
1 / 2 V errou non exclusif sur un fichier entier
  FileLock lock = channel.Lock(0, Long.MAX_VALUE, true);
  if (lock != null)\ldots code \ldotslock.release();
6 }
```
K ロ ▶ K 個 ▶ K 로 ▶ K 로 ▶ 『로 『 YO Q @

- IO asynchrones : la lecture ou l'écriture ne bloquent plus le programme indéfiniment.
- sélecteur : système permettant de se mettre en attente sur plusieurs flux. Intéressant pour des serveurs.

 $\Omega$ 

 $\left\{ \begin{array}{ccc} 0 & 0 & 0 \\ 0 & 0 & 0 \\ 0 & 0 & 0 \end{array} \right\}$ 

4 0 8
#### La classe Scanner

Plus simple que le StreamTokenizer, plus riche pour les type lus. On lit des « mots » (tokens) **séparés par un séparateur** (par défaut les espaces).

- Pour lire un entier (un double...), on utilise val= scanner.nextInt(); (scanner.nextDouble()...) ;
- scanner.next() retourne le prochain « token », sous forme de String ;
- scanner.hasNextInt(), scanner.hasNext() : permettent de savoir si un int (resp. un token quelconque) a été lu ;
- scanner.nextLine() passe à la ligne (et retourne le texte lu, sauf le saut de ligne) ;

#### **Paramétrage**

- scanner.useDelimiter(separateurs); fixe le délimiteur (expression régulière)
- scanner.useRadix(base) fixe la base à utiliser pour les entiers

イロト イ押ト イヨト イヨト

 $QQ$ 

#### Utilisation de scanner

```
double val= 0:
    while (scan.hasNext()) {
       if (scan.hasNextDouble()) {
         val = val + scan.nextDouble();
      5 } e l s e {
         String texte= s.next();
         if ("print". equals (text e)) {
              System . out . println ("somme<sub>u</sub>" + val);</sub>
         9 } e l s e {
              System.out.println("Texte<sub>u</sub> in attendu<sub>u</sub>" + text);
. }
12 }
13 }
```
 $\rightarrow$   $\rightarrow$   $\rightarrow$ 

 $200$ 

#### Utilisation de scanner

Attention, l'utilisation de séparateurs est une contrainte importante :

- $int$   $a=$  scanner  $relant$   $($   $);$
- String  $op=$  scanner.next();
- $int b =$  scanner . read Int ();

lit correctement :

 $3 + 4$ mais pas  $3 + 4$ 

(3+4 sans espace est un seul token)

3 ( 금 ) - 3 금

 $\Omega$ 

### Scanner et expressions régulières

L'objet scanner peut aussi reconnaître des éléments décrits par des expressions régulières.

- boolean hasNext(String pattern
- **.** String next (String pattern)...

String heurePattern= "[0-9][0-9]h[0-9][0-9]";

if (scanner.hasNext(heurePattern)

String h= scanner.next(heurePattern);

...

 $\Omega$ 

化重变 化重

# Sérialisation (1)

- Technique très simple pour sauver des objets dans un fichier ;
- Fichiers dépendent de la JVM ;
- Les classe sauvées, directement ou indirectement, doivent implémenter Serializable ;

4 0 8

 $200$ 

## Exemple

7 8

```
public class Joueur implements Serializable {
      private int numero;
     private String nom;
      private int score;
      ... accesseurs, etc...
   \}public class Equipe implements Serializable {
    private ArrayList<Joueur> joueurs;
     11 . . . .
12 }
```
14 E K 4 E

 $QQ$ 

**K ロ ▶ K 何 ▶** 

```
Equipe s;
2 . . .
     // Code qui remplit s
4 . . .
     O bject Output Stream o= new Object Output Stream (
                              new FileOutputStream ("equipe.sav"));
    o. writeObject (s);
    o. close();
```
#### **Lecture...**

```
O bjectIn put Stream f= new ObjectIn put Stream (
                          new FileInputStream ("equipe.sav"));
Equipe x= (Equipe) f . read O bject ();
f. close();
```
 $QQ$ 

イロト イ押ト イヨト イヨト